## **Календарный учебный график к дополнительной общеобразовательной (общеразвивающей) программе «Компьютер -мой друг и помощник» 2023-2024 учебный год Педагог дополнительного образования Кутихина М.Ф. 4 часа в неделю 144 часа в год**

Группа№1, 1 года обучения, 2-х часовая, 2 раза в неделю /2А/ Пн.14.10-14.40, 14.50-15.20 Пт. 13.10-13.40, 13.50-14.20

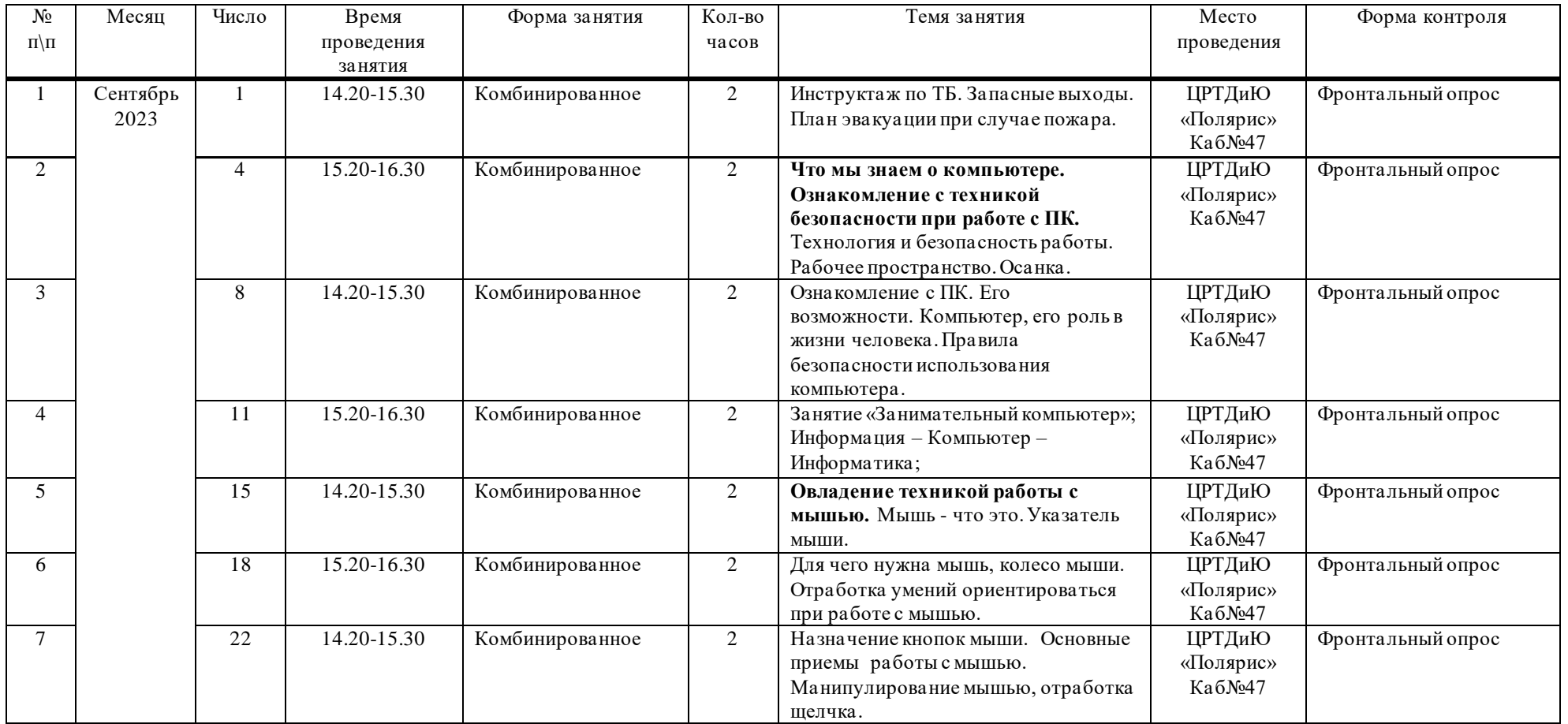

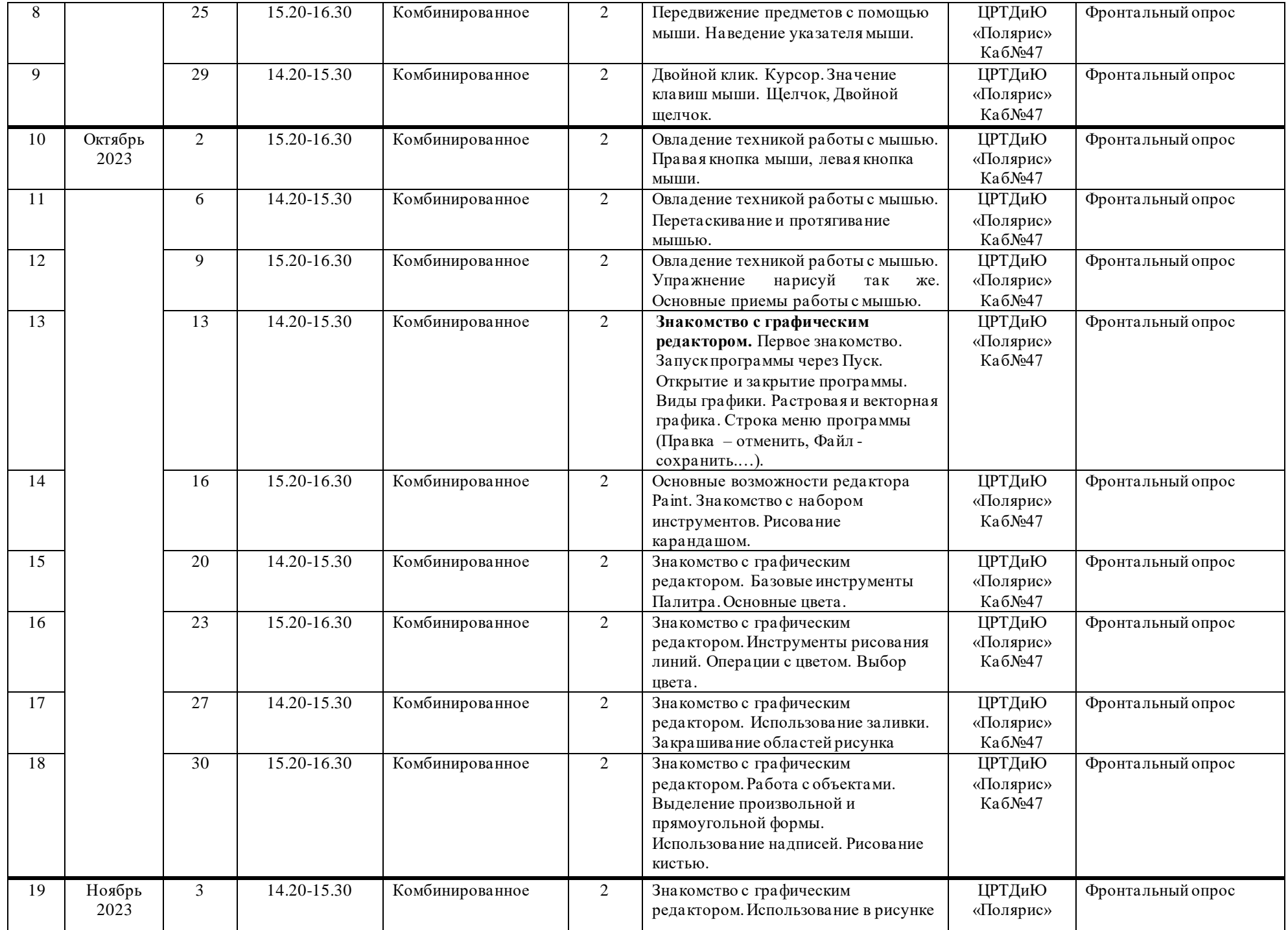

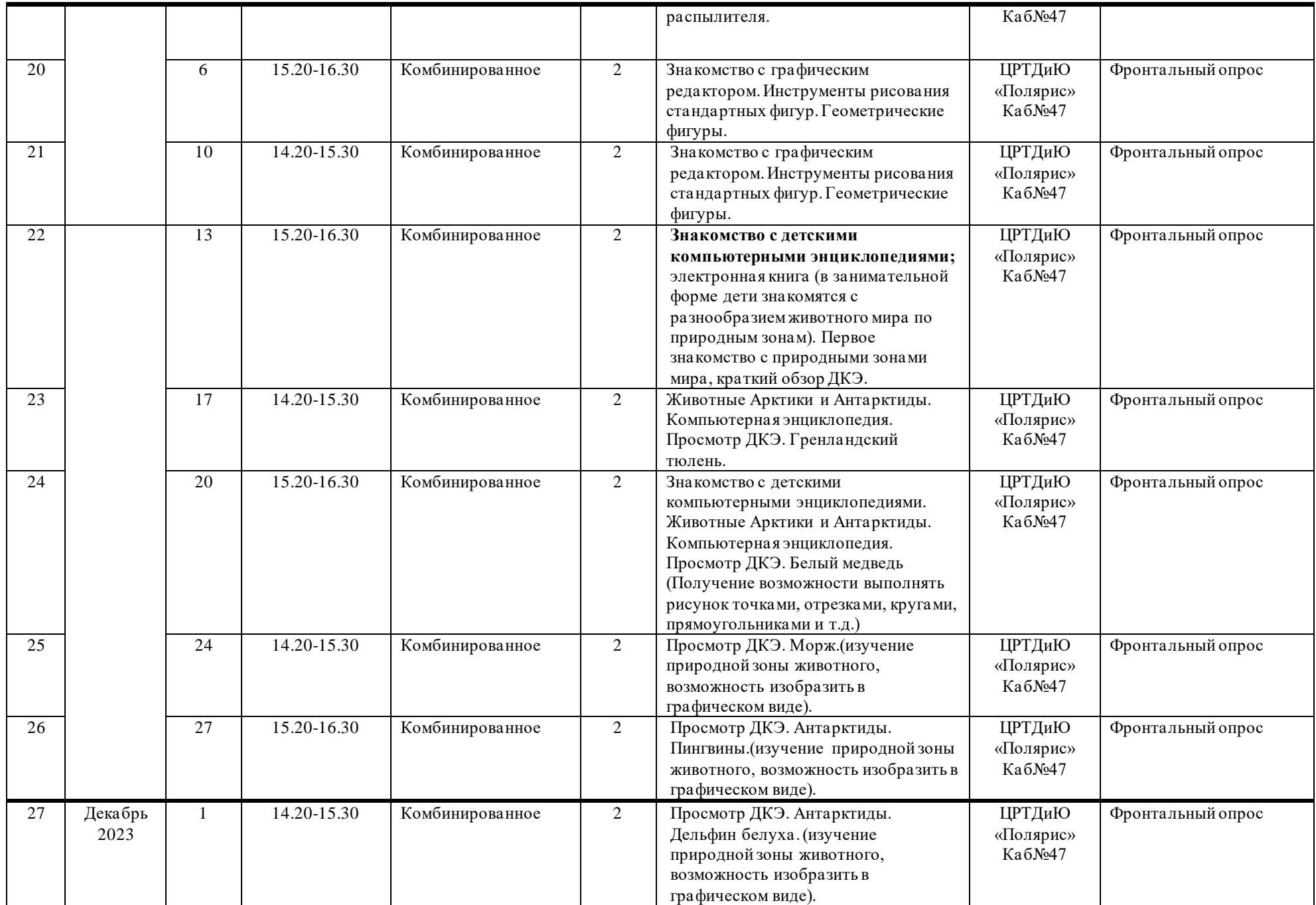

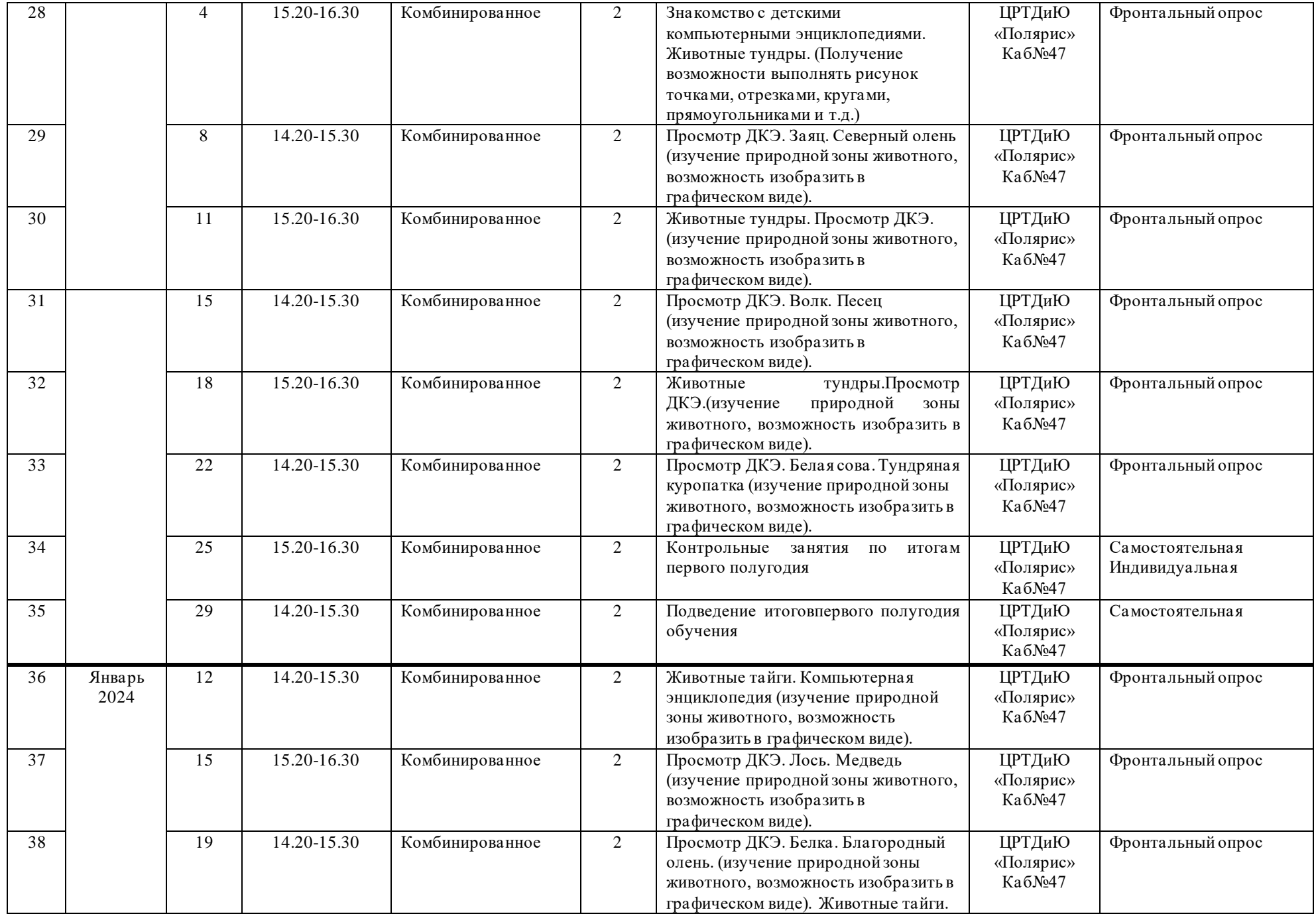

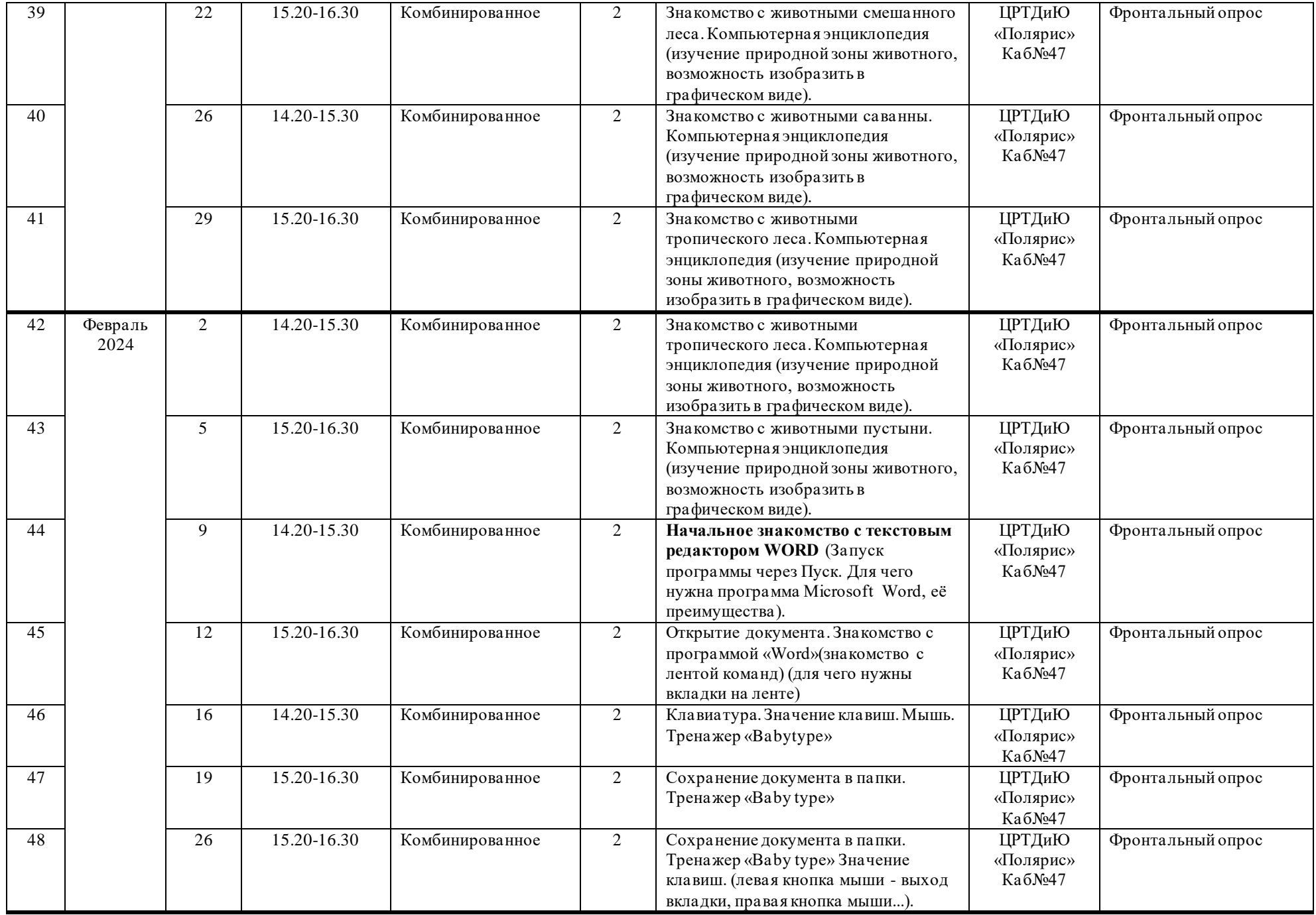

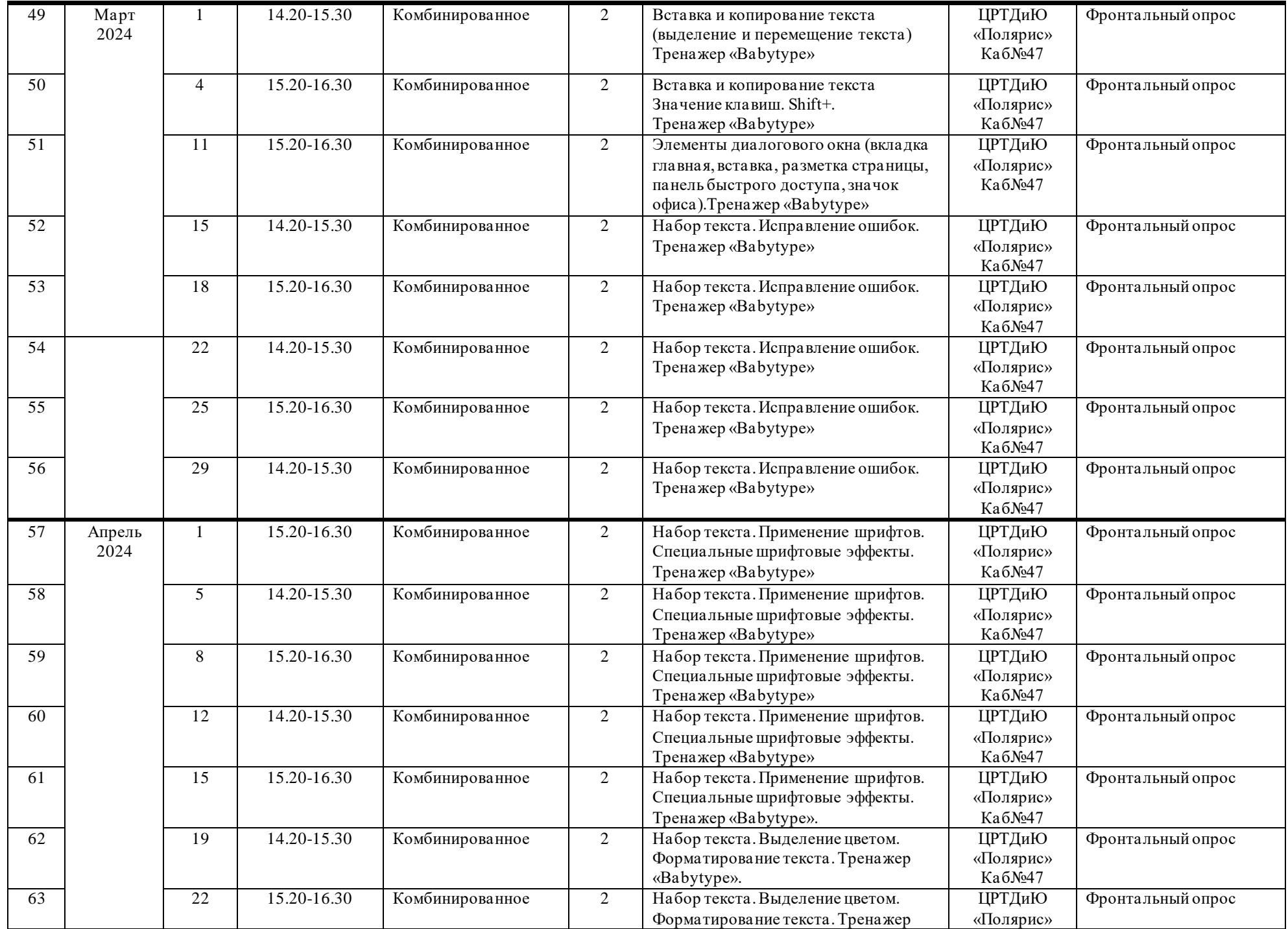

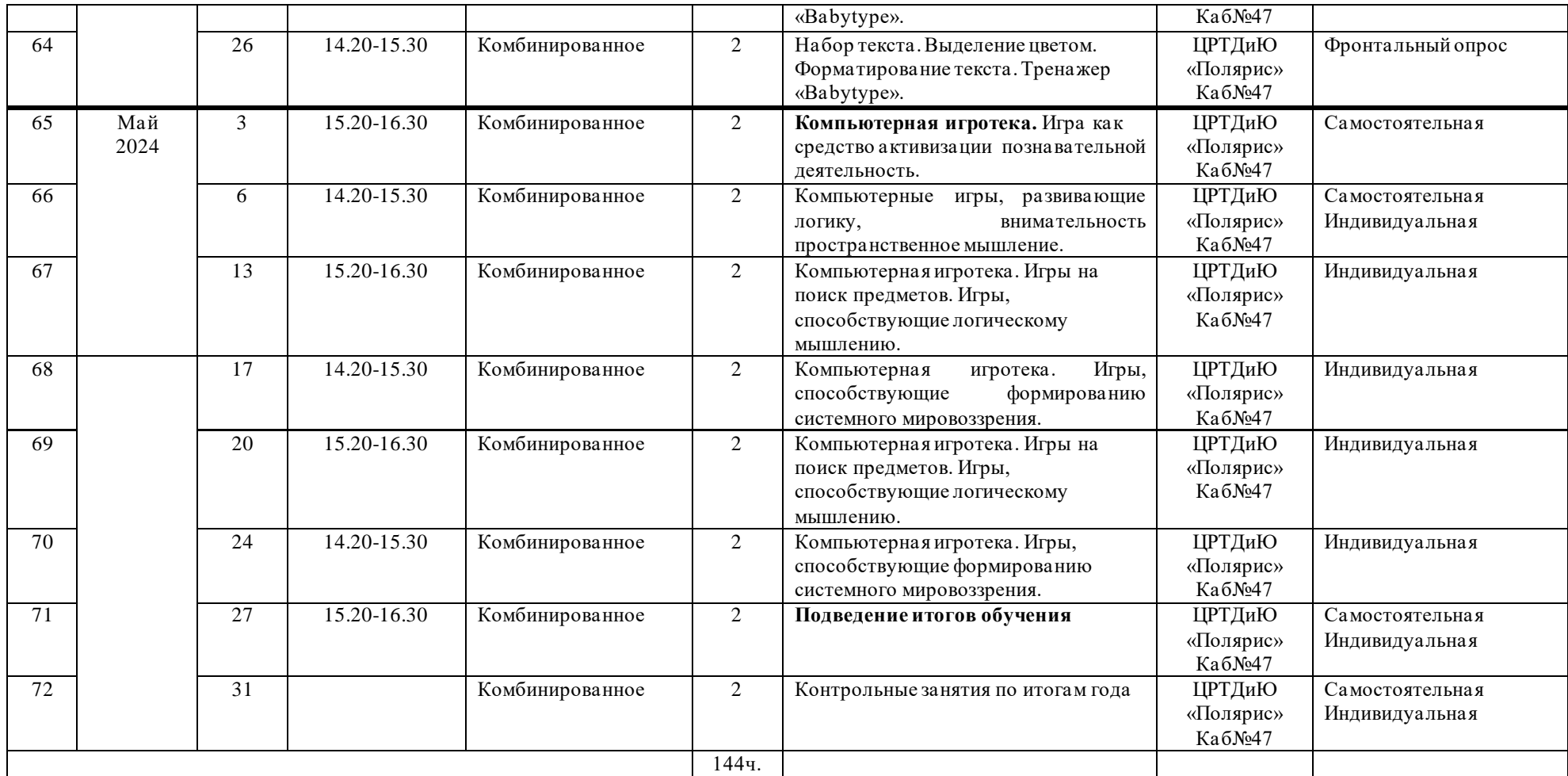